## **TarefasPartilha de Dados**

## **Código Fonte**

```
int Value = 10;
void* thr func(void* ptr)
{
   if (Value >= 10) {
      Value ‐= 10;
   }
   return NULL;
}
void main()
{
  int t1,t2;
   pthread create(&t1, NULL,thr func,NULL);
   pthread create(&t2, NULL,thr func,NULL);
   pthread join(t1, NULL);
   pthread_join(t2, NULL);
   printf("Value=%d\n",Value);
}
```
## **Output da Execução**

Value=**?**

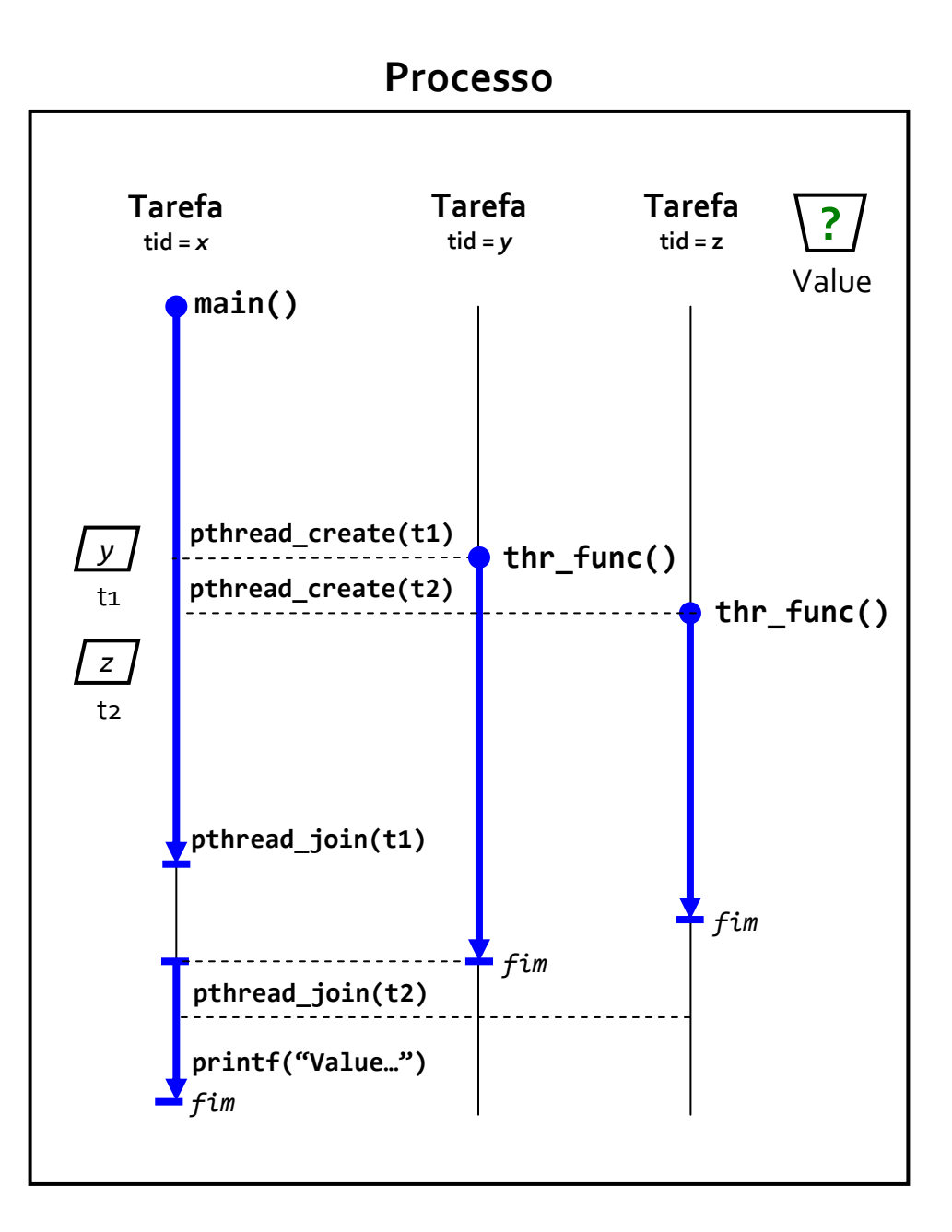